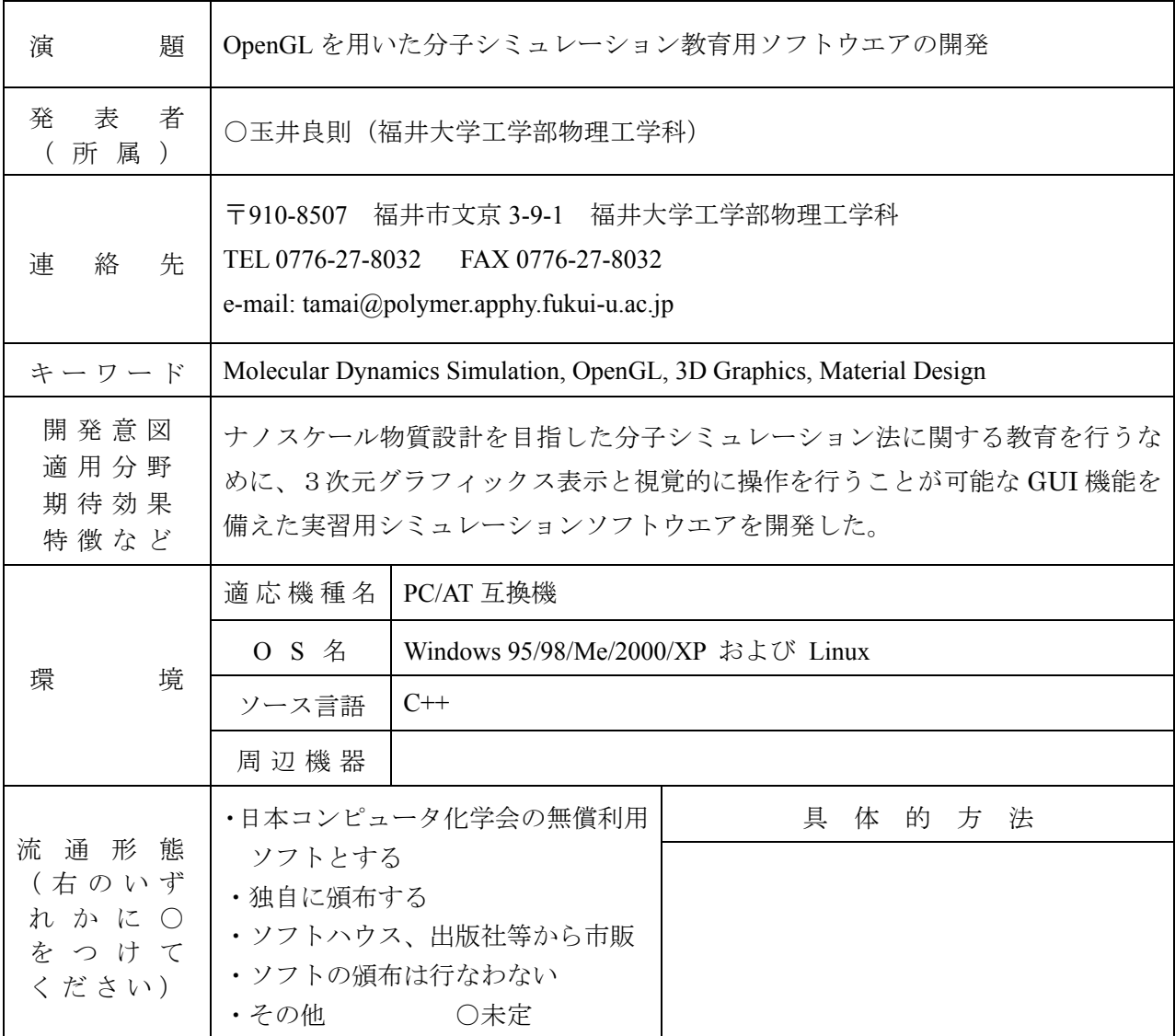

## 1.はじめに

近年、材料開発、物理工学、生命科学などさまざまな分野において、ナノスケールの構造およびダイ ナミックスを分子レベルで解明することが急務となっており、分子軌道法や分子動力学法などの計算化 学、計算物理的手法に基づいたシミュレーション技術の発展に期待が寄せられている。しかし、これら の手法に関する系統的な教育システムはいまだに十分に整備されているとはいえない。計算科学の教育 においては学問的な基礎を学ぶことも重要であるが、実際にシミュレーションをおこない、解析の結果 得られる種々の物理量の意味を分子レベルの構造や運動と関連付けて理解することもきわめて重要で ある。そこで、わかりやすいユーザーインターフェースを備えた物質設計支援シミュレーションシステ ムを開発し、これを分子シミュレーションに関する教育に活用することにした。シミュレーションシス テムの大枠が完成したので報告する。また、授業でデモンストレーションや計算機実験の実習に活用し た様子についても報告する。

## 2.プログラミング

開発言語には C++を用い、オブジェクト指向プログラミング(OOP)の手法を全面的に取り入れた。 OOP の手法を用いることにより、システムの信頼性を格段に高めるとともに、拡張性を保証し、将来 開発される新たなシミュレーション手法を容易にシステムに取り込むことができるようになる。プログ ラムが扱うオブジェクト(ナノスケール物質、および、分子シミュレーションの種々の手法)を詳細に 解析し基本設計を行った。グラフィックス機能は標準グラフィックスライブラリ OpenGL を用いてコ ーディングした。OpenGL に対応したグラフィックスカードを用いることにより、高速で滑らかな3次 元グラフィックス機能が実現される。また、グラフィックスユーザーインターフェース(GUI)機能につ いては OpenGL を拡張した GLUI を用いてコーディングした。これにより、比較的簡単に GUI 機能を 実現することができ、さらに Windows と Linux の両環境でソースプログラムの完全な共通化を図るこ とが可能となった。

シミュレーションシステムの実行画面 の例を図に示す。分子の3次元構造を表 示するウインドウ、結晶構造を生成する GUI ウインドウ、および、シミュレーシ ョン条件を指定し実行する GUI ウイン ドウがあり、これらを統括するウインド ウを備える。シミュレーションを実行し ながらリアルタイムで分子運動を観察す ることが可能である。また、マウス操作 により、分子が運動している状態で任意 の角度に視点を変えることもできる。ハ ミルトニアン、温度、圧力、密度などの

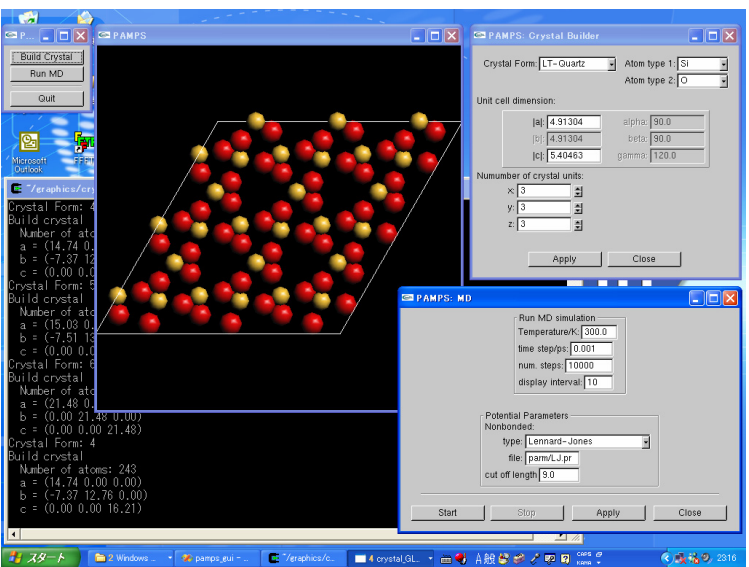

数値はターミナルウインドウに表示される。

## 3.教育利用の試み

シミュレーションシステムの主な機能が完成したので、「分子統計力学」(物理工学科3年前期)の講 義で本システムを計算化学や計算物理の教育に試験的に用いた。この授業では講義形式で分子シミュレ ーションの基礎を解説しているが、イメージをつかむために本システムを用いたデモンストレーション を適宜おこなった。また、本システムを用いたシミュレーション実習もおこなった。計算時間を勘案し、 アルゴン結晶の融解、および、アルゴン流体の PVT 図の作成といった基礎的な内容の課題について計 算機実験をおこなった。

## 参考文献

- (1) OpenGL: http://www.opengl.org/
- (2) GLUI: http://www.cs.unc.edu/~rademach/glui/